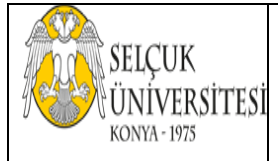

## **SELÇUK ÜNİVERSİTESİ AKŞEHİR MÜHENDİSLİK VE MİMARLIK FAKÜLTESİ MAKİNE MÜHENDİSLİĞİ BÖLÜMÜ SANAYİDE ORGANİZASYON STAJI İŞYERİ BİLGİ FORMU**

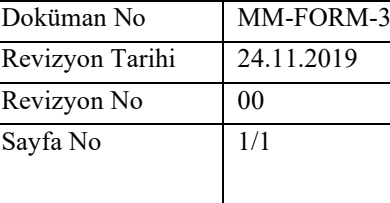

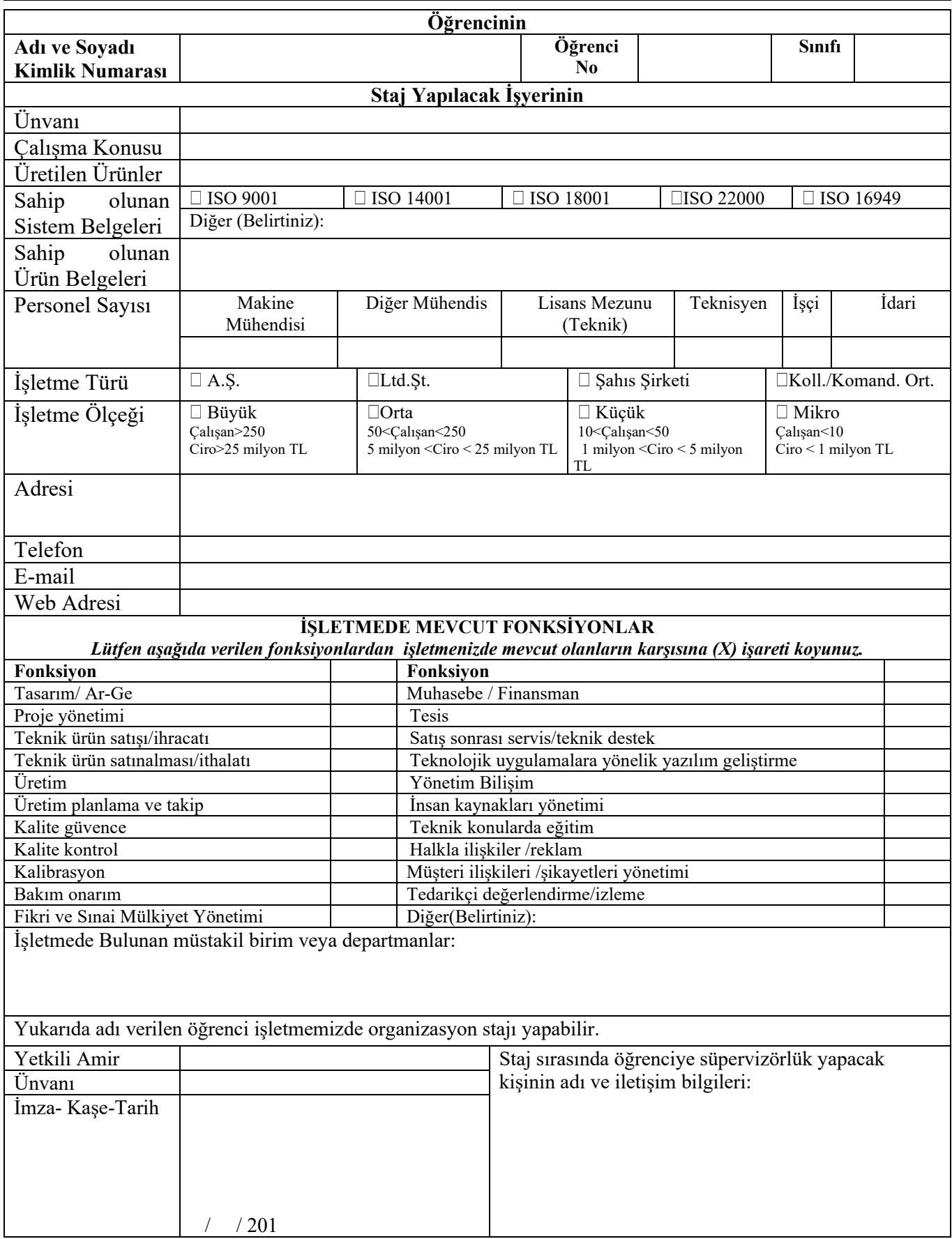